## Copy Table Structure From One Database To Another In Oracle >>>CLICK HERE<<<

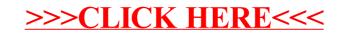